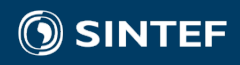

SHORT COURSE ON HIGH-PERFORMANCE SIMULATION WITH HIGH-LEVEL LANGUAGES CONSERVATION LAWS ON GPUS -1

André R. Brodtkorb Associate Professor, OsloMet – Oslo Metropolitan University Researcher, Department of Mathematics and Cybernetics, SINTEF Digital

### **Outline**

- Part 1a Introduction
	- Motivation for going parallel
	- Multi- and many-core architectures
	- Parallel algorithm design
	- Programming GPUs with CUDA
- Part 1b Solving conservation laws with pyopencl
	- Solving ODEs and PDEs on a computer
	- The heat equation in 1D and 2D
	- The linear wave equation
- Part 1c Best practices for scientific software development
	- Challenges for scientific software development
	- Best practices for scientific software development

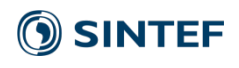

### Conservation Laws

- A conservation law describes that a quantity is conserved
- Comes from the physical laws of nature
- Example: Newtons first law: When viewed in an inertial reference frame, an object either remains at rest or continues to move at a constant velocity, unless acted upon by an external force.

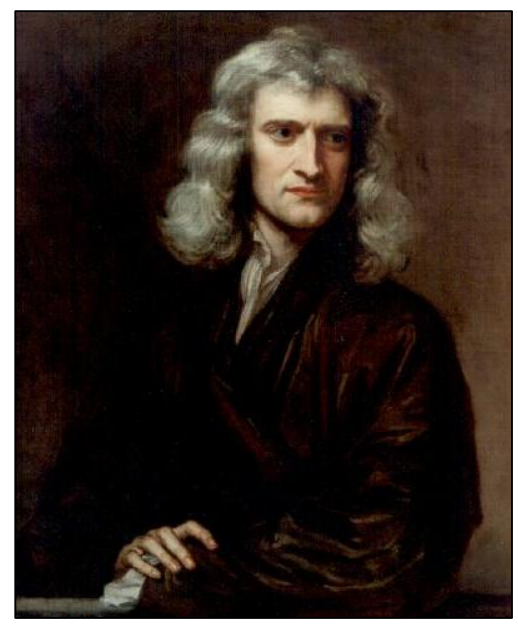

Isaac Newton, by Gottfried Kneller, public domain

- Example: Newtons third law: When one body exerts a force on a second body, the second body simultaneously exerts a force equal in magnitude and opposite in direction on the first body.
- More examples: conservation of mass (amount of water) in shallow water, amount of energy (heat) in the heat equation, linear momentum, angular momentum, etc.
- Conservation laws are mathematically formulated as partial differential equations: PDEs

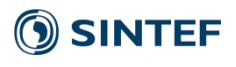

### Ordinary Differential Equations (ODEs)

- Let us look at Newtons second law
	- The vector sum of the external forces F on an object is equal to the mass m of that object multiplied by the acceleration vector a of the object:
	- $\vec{F} = m \cdot \vec{a}$
- We know that acceleration, a, is the rate of change of speed over time, or in other words

• 
$$
a = v' = \frac{dv}{dt}
$$

• We can then write Newtons second law as an ODE:

• 
$$
F = m \frac{dv}{dt}
$$

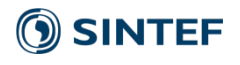

## Trajectory of a projectile

- From Newton's second law, we can derive a simple ODE for the trajectory of a projectile
	- Acceleration due to gravity:
		- $\vec{a} = [0, 0, 9.81]$
	- Velocity as a function of time
		- $\vec{v}(t) = \vec{v}_o + t \cdot \vec{a}$
	- Change in position, p, over time is a function of the velocity
		- $\cdot \frac{dp}{dt}$  $\frac{d}{dt} = \dot{v}(t)$
	- We can solve this ODE analytically with pen and paper, but for more complex ODEs, that becomes infeasible
	- The term "computer" used to be the profession for those who (amongst other things) calculated advanced projectile trajectories (air friction etc.).

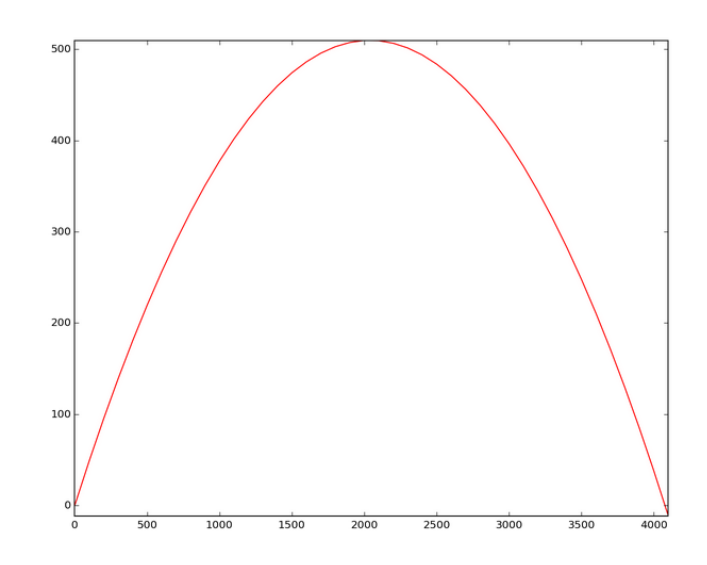

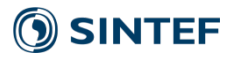

### Solving a simple ODE numerically

- To solve the ODE numerically on a computer, we discretize it
- To discretize an ODE is to replace the continuous derivatives with discrete derivatives, and to impose a discrete grid.
- In our ODE, we discretize in time, so that

$$
\frac{d\vec{p}}{dt} = \vec{v}(t)
$$

becomes

$$
\frac{\vec{p}^{n+1} - \vec{p}^n}{\Delta t} = \vec{v}(n \cdot \Delta t)
$$

Here,  $\Delta t$  is the grid spacing in time, and superscript n denotes the time step

### Initial conditions

• Recall our discretization

$$
\frac{\vec{p}^{n+1} - \vec{p}^n}{\Delta t} = \vec{v}(n \cdot \Delta t)
$$

Rewriting so that n+1 is on the left hand side, we get an explicit formula

$$
\vec{p}^{n+1} = \vec{p}^n + \Delta t \cdot \vec{v} (n \cdot \Delta t)
$$

- Given initial conditions, that is the initial position,  $p^0$ , and the initial velocity,  $v^0$ , we can now simulate!
	- Example:

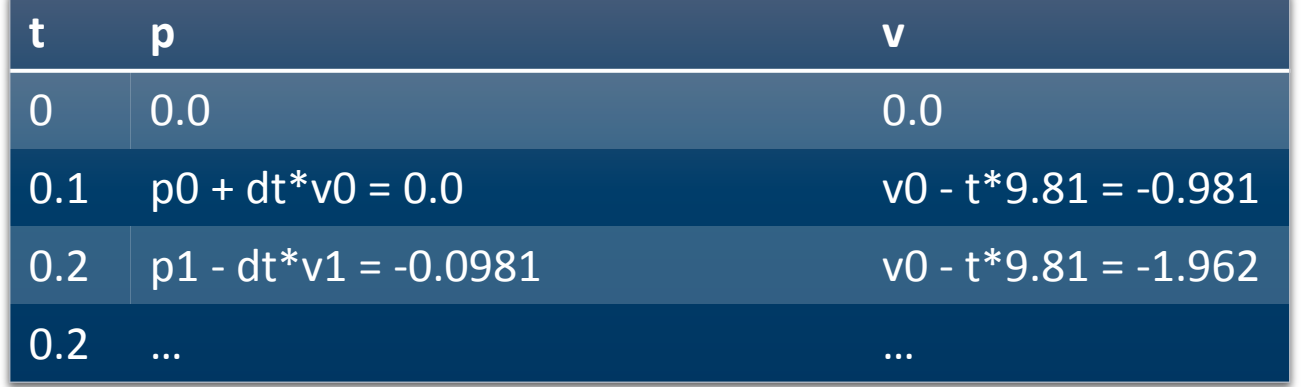

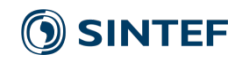

### Projectile trajectory in Python

- Python is an interpreted language that enables rapid prototyping
	- You can write the program as it is being interpreted: no compilation!
	- The simplest example: start Python enter the text print "hello world" and the console should reply "hello world"
- Ipython/Jupyter is an interactive shell for running Python with a very nice feature, the Notebook.
	- A web-based editor for Python with cells that you can evaluate one by one
	- We will use Ipython/Jupyter notebook in the lab session tomorrow

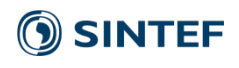

### Projectile trajectory Python implementation

• Enable in-line plotting

%pylab inline

Set initial conditions v0 = np.array([200.0, 100.0])  $p0 = np.array([0.0, 0.0])$  $dt = 0.1$  $nt = 100$  $a = np.array([0.0, -9.81])$ 

• Create a for-loop with our time-stepping for i in range(nt):

$$
\begin{array}{c}\n t = ??? \\
 \nu 1 = ??? \\
 p1 = ???\n\end{array}\n\bigg\}\n\vec{p}^{n+1} = \vec{p}^n + \Delta t \cdot \vec{v} (n \cdot \Delta t)
$$

#Plot plot(p1[0], p1[1], 'x')

```
#Swap p0 and p1
p0, p1 = p1, p0
```
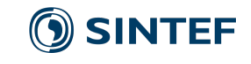

### Projectile trajectory Python implementation

• Enable in-line plotting

%pylab inline

Set initial conditions v0 = np.array([200.0, 100.0]) p0 = np.array([0.0, 0.0])  $dt = 0.1$  $nt = 100$  $a = np.array([0.0, -9.81])$ 

• Create a for-loop with our time-stepping for i in range(nt): t = n\*dt  $v1 = v0 + t^*a$ p1 = p0 + dt\*v1 #Plot plot(p1[0], p1[1], 'x') #Swap p0 and p1  $p0, p1 = p1, p0$  $\vec{p}^{n+1} = \vec{p}^n + \Delta t \cdot \vec{v} (n \cdot \Delta t)$ 

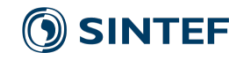

### Particle trajectory results

- When writing simulator code it is essential to check for correctness.
- The analytical solution to our problem is

$$
p(t) = \frac{1}{2}\vec{a}t^2 + t \cdot v^0 + p^0
$$

• Let us compare the solutions

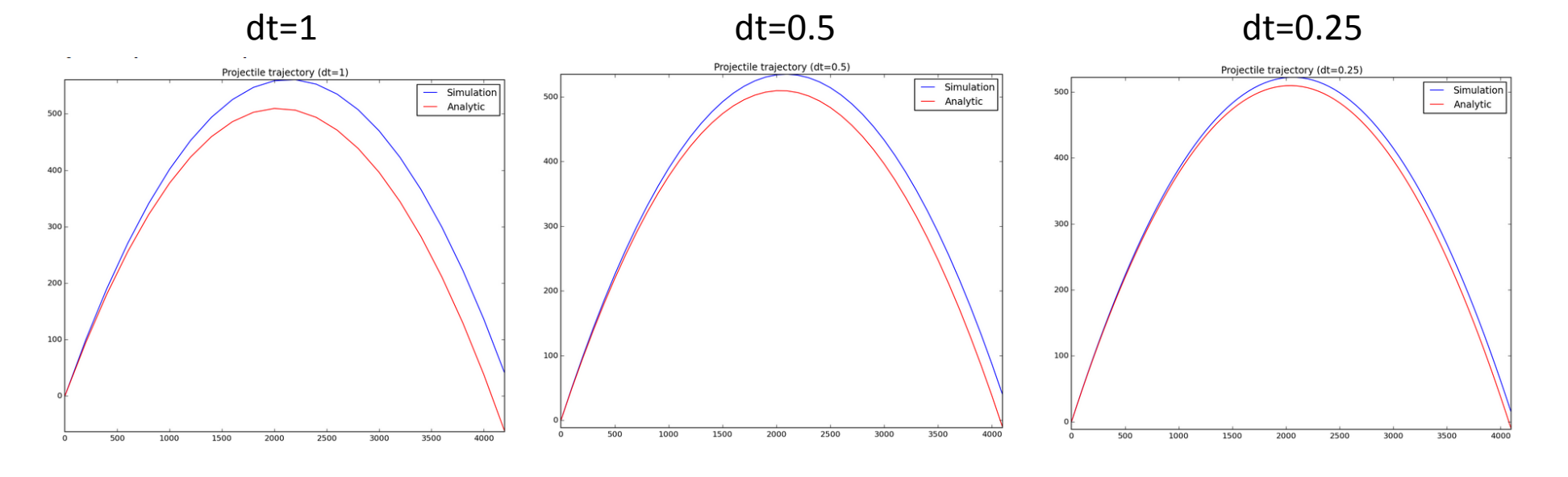

**SINTEF** 

### More accuracy

- We have used a very simple integration rule (or approximation to the derivative)
	- Our rule is known as forward Euler

$$
p^{n+1} = p^n + \Delta t \cdot \vec{v}
$$

• We can get much higher accuracy with more advanced techniques such as Runge-Kutta 2

$$
p^* = p^n + \Delta t \cdot \vec{v} (n \cdot \Delta t)
$$
  
\n
$$
p^{**} = p^* + \Delta t \cdot \vec{v} ((n+1) \cdot \Delta t)
$$
  
\n
$$
p^{n+1} = \frac{1}{2} (p^n + p^{**})
$$

• In summary, we need to think about how we discretize our problem!

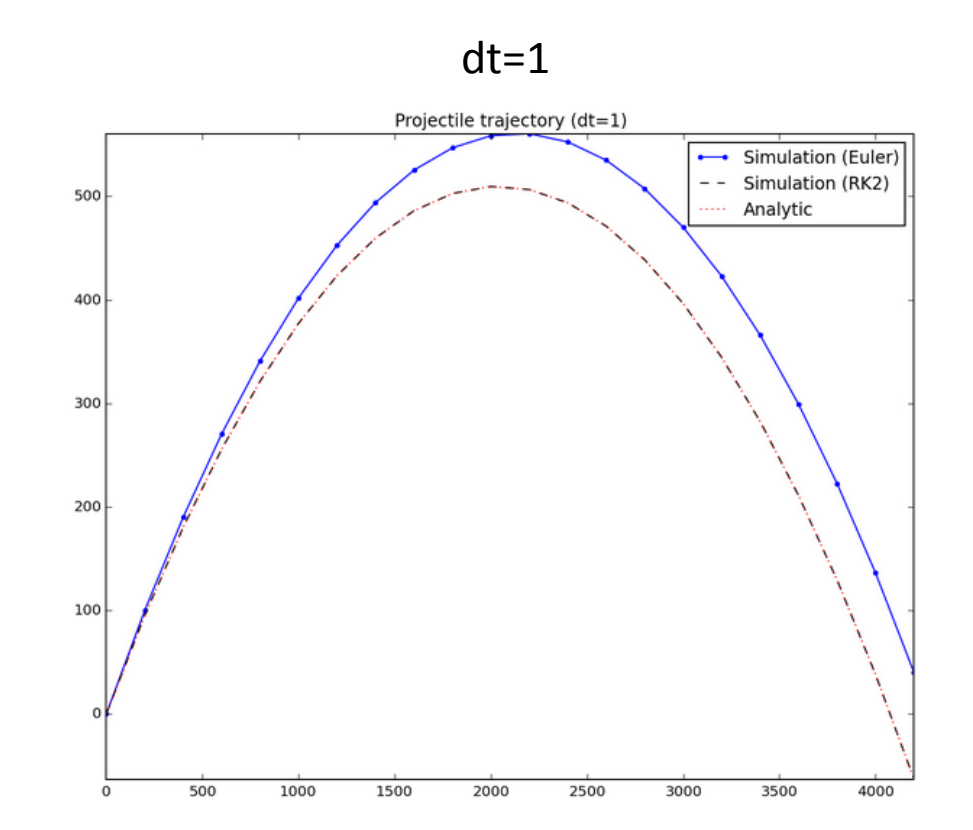

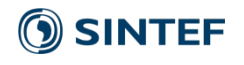

### Partial Differential Equations (PDEs)

- Partial differential equations (PDEs) are much like ordinary differential equations (ODEs)
- They consist of derivatives, but in this case partial derivatives.
- Partial derivatives are derivatives with respect to *one* variable
	- Example:

$$
f(x, y) = x \cdot y^{2}
$$

$$
\frac{\partial f(x, y)}{\partial x} = y^{2}
$$

$$
\frac{\partial f(x, y)}{\partial y} = 2 \cdot x \cdot y
$$

**OSINTEF** 

• These are often impossible to solve analytically, and we must discretize them and solve on a computer.

### Partial Differential Equations (PDEs)

- Many natural phenomena can (partly) be described mathematically as such conservation laws
	- Magneto-hydrodynamics
	- Traffic jams
	- Shallow water
	- Groundwater flow
	- Tsunamis
	- Sound waves
	- Heat propagation
	- Pressure waves
	- …

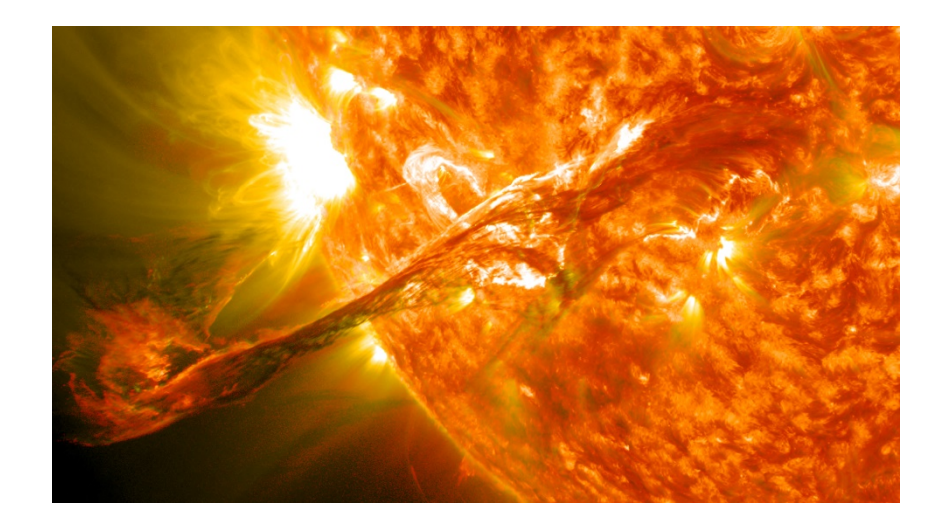

"Magnificent CME Erupts on the Sun - August 31" by NASA Goddard Space Flight Center - Flickr: Magnificent CME Erupts on the Sun - August 31. Licensed under CC BY 2.0 via Wikimedia Commons

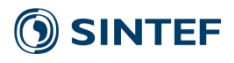

# Example: The linear wave equation

$$
\frac{\partial^2 u}{\partial t^2} = c^2 \nabla^2 u
$$

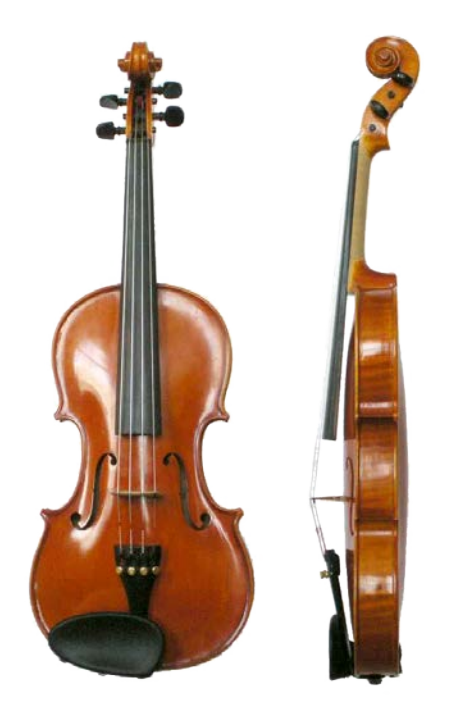

• Can describes vibration of string (in 1D)

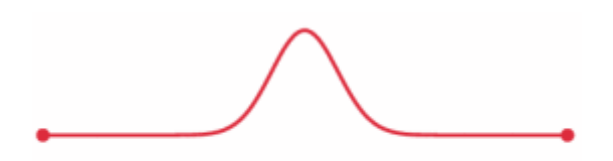

**SINTEF** 

- u is the deflection of the string
- c is a material property (related to wave propagation speed)

### The Heat Equation

• The heat equation is a prototypical PDE (partial differential equation)

$$
\frac{\partial u}{\partial t} = \kappa \frac{\partial^2 u}{\partial x^2}
$$

• u is the temperature, kappa is the diffusion coefficient, t is time, and x is space.

• It states that the rate of change in temperature over time is equal the second derivative of the temperature with respect to space multiplied by the heat diffusion coefficient

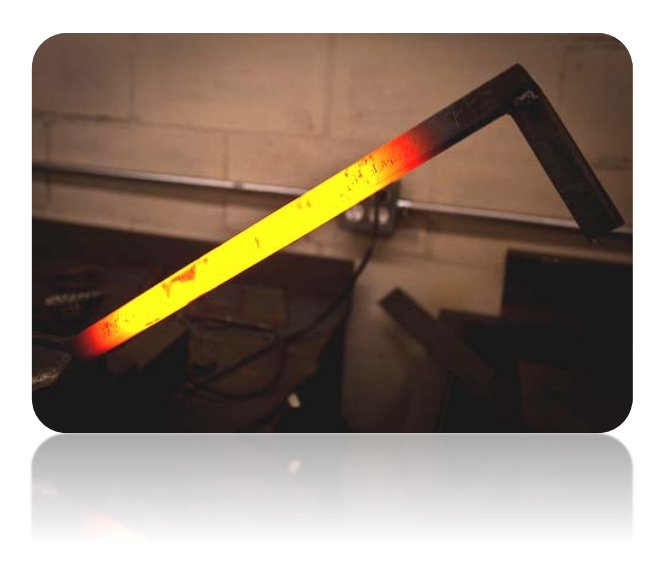

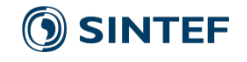

• We can discretize this PDE by replacing the continuous derivatives with discrete approximations

$$
\frac{\partial u}{\partial t} = \kappa \frac{\partial^2 u}{\partial x^2} \qquad \qquad \frac{1}{\Delta t} (u_i^n - u_i^{n-1}) = \frac{\kappa}{\Delta x^2} (u_{i-1}^n - 2u_i^n + u_{i+1}^n)
$$

• The discrete approximations use a set of grid points in space and time

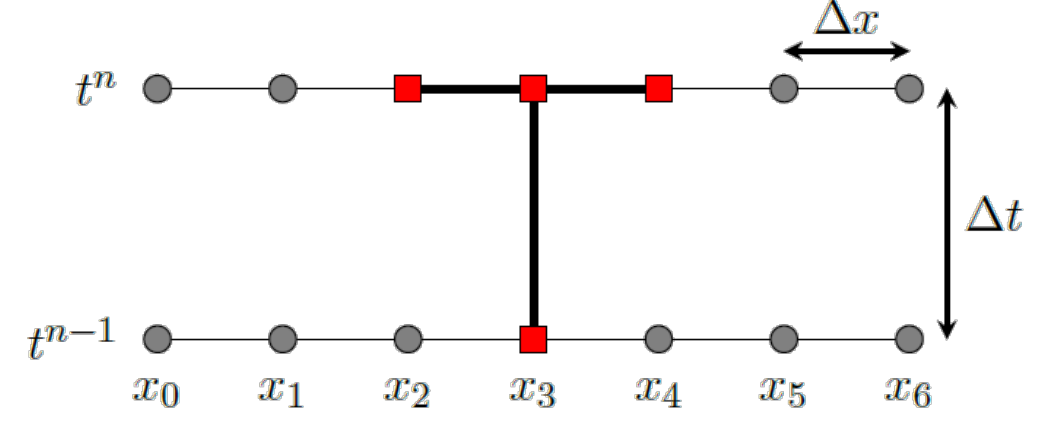

• The choice of discrete derivatives and grid points gives rise to different discretizations with different properties

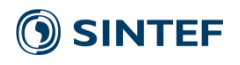

• From the discretized PDE, we can create a numerical scheme by reordering the terms

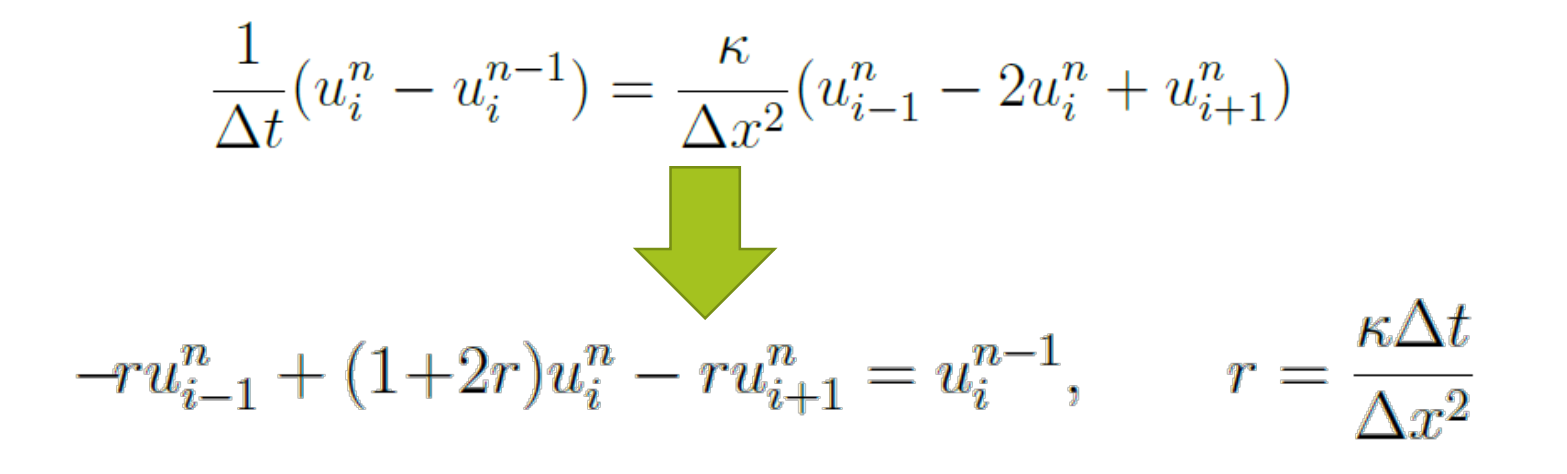

• This discretization gives us one equation per grid point which we must solve

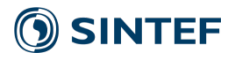

- We can write up the equation for each cell as follows:
- Cell ui:  $-r u_{i-1}^n + (1 + 2r) u_i^n r u_{i+1}^n = u_i^{n-1}$
- Cell u1:  $-r u_0^n + (1 + 2r) u_1^n r u_2^n = u_1^{n-1}$
- Cell u2:  $-r u_1^n + (1 + 2r) u_2^n r u_3^n = u_2^{n-1}$  $\Delta t$  $+n-1$  $x_3$  $x_4$  $x_{5}$  $x_1$  $\boldsymbol{x_2}$  $x_6$  $x_0$
- Problem:
	- Cell u-1 does not exist (outside domain!)
	- Cell u7 does not exist (outside domain!)
	- These are called boundary conditions (what the temperature is at the boundary)

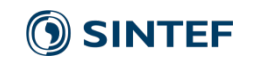

### Solving a PDE

- We organize all the equations we have into a matrix equation Ax=b
	- We gather the *coefficients* in A
	- We gather the unknowns  $(u^n)$  in the vector x
	- We gather the known state  $(u^{n-1})$ in the vector b

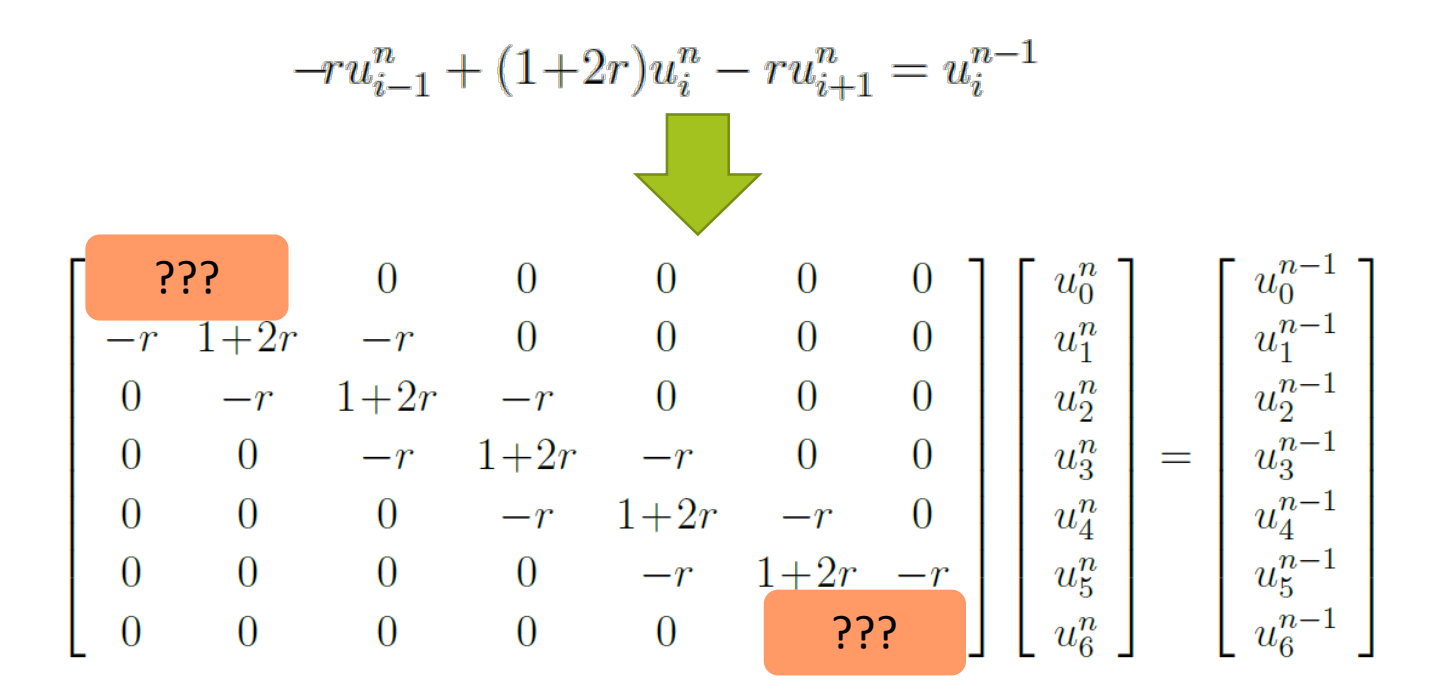

• For the first and last equations, we need boundary conditions!

### Boundary conditions

- Boundary conditions describe how the solution should behave at the boundary of our domain
- Different boundary conditions give very different solutions!
- A simple boundary condition to implement is "fixed boundaries" / Dirichlet boundaries
	- This simply sets the temperature at the end points to a fixed value

$$
\begin{bmatrix} 1 & 0 & 0 & 0 & 0 & 0 \\ -r & 1+2r & -r & 0 & 0 & 0 & 0 \\ 0 & -r & 1+2r & -r & 0 & 0 & 0 \\ 0 & 0 & -r & 1+2r & -r & 0 & 0 \\ 0 & 0 & 0 & -r & 1+2r & -r & 0 \\ 0 & 0 & 0 & 0 & -r & 1+2r & -r \\ 0 & 0 & 0 & 0 & -r & 1+2r & -r \\ 0 & 0 & 0 & 0 & 0 & 0 & 1 \end{bmatrix} \begin{bmatrix} u_0^n \\ u_1^n \\ u_2^n \\ u_3^n \\ u_4^n \\ u_5^n \\ u_6^n \end{bmatrix} = \begin{bmatrix} u_0^{n-1} \\ u_1^{n-1} \\ u_2^{n-1} \\ u_3^{n-1} \\ u_4^{n-1} \\ u_6^{n-1} \end{bmatrix}
$$

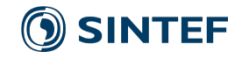

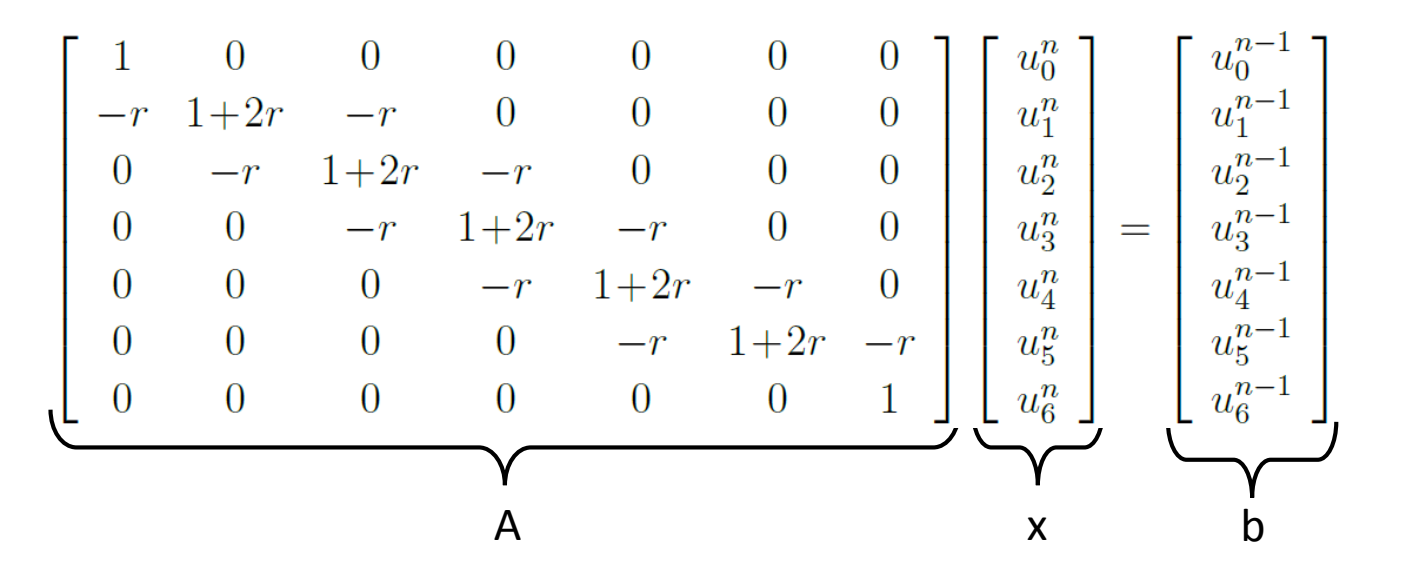

- We now have a well-formed problem, if we give some initial heat distribution,  $u^0$
- We can solve the matrix equation  $Ax = b$  using linear algebra solvers (Gaussian elimination, conjugate gradients, tri-diagonal solvers, etc.)
- Choosing the right solver is often key to performance: CUBLAS, CUSPARSE, CUSP, ...

### The Heat Equation on the GPU

- The example so far is quite inefficient and boring…
	- It solves only in 1D
		- Many real-world problems require 2D or 3D simulations
	- It does not utilize any knowledge about the matrix A or the solution
		- A is tridiagonal: we are storing and computing  $n^2$  elements, whilst we only need to store the  $3n$  non-zero elements
	- It uses a regular grid
		- Non-regular grids give us local refinement where we need it
- Adding more features gives a more complex picture
	- The matrix A quickly gets more complex with more features (2D/3D/nonregular grids/etc.)
	- More complex problems have more equations, and the A matrix must often be re-calculated for each simulation step (non-constant coefficients)

# The Heat Equation on the GPU

- The presented numerical scheme is called an *implicit* scheme
- Implicit schemes are often sought after
	- They allow for large time steps,
	- They can be solved using standard tools
	- Allow complex geometries
	- They can be very accurate
	- …
- However...
	- Solution time is often a function of how long it takes to solve Ax=b and linear algebra solvers can be **slow and memory hungry**, especially on the GPU
	- for many time-varying phenomena, we are also interested in the temporal dynamics of the problem

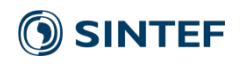

### Explicit scheme for the heat equation

• For problems in which disturbances travel at a finite speed, we can change the time derivative from a backward to a forward difference.

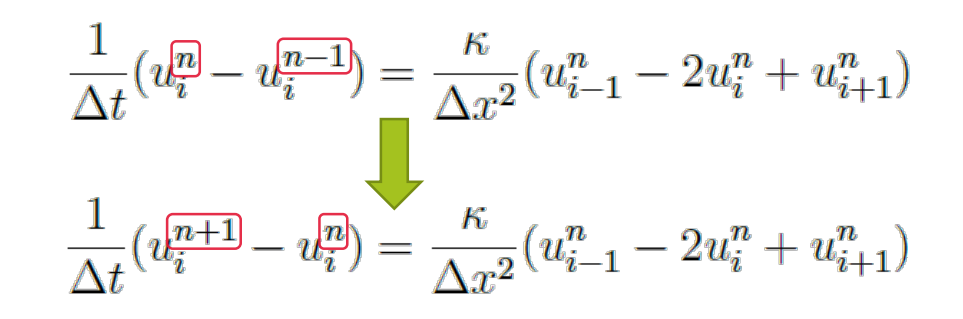

• This gives us an *explicit* numerical scheme (compared to the *implicit* scheme already shown)

$$
ru_{i-1}^{n} + (1+2r)u_i^{n} - ru_{i+1}^{n} = u_i^{n-1}
$$
  

$$
u_i^{n+1} = ru_{i-1}^{n} + (1-2r)u_i^{n} + ru_{i+1}^{n}
$$

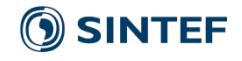

### Explicit scheme for the heat equation

- An explicit scheme for the heat equation gives us an explicit formula for the solution at the next timestep for each cell!
	- It is simply a weighted average of the two nearest neighbors and the cell itself

$$
u_i^{n+1} = ru_{i-1}^n + (1 - 2r)u_i^n + ru_{i+1}^n
$$
  

$$
t^n \leftarrow \leftarrow
$$
  

$$
t^n \leftarrow \leftarrow
$$
  

$$
t^n \leftarrow \leftarrow
$$
  

$$
u_i^{n+1} = ru_{i-1}^n + (1 - 2r)u_i^n + ru_{i+1}^n
$$

- This is perfectly suited for the GPU: each grid cell at the next time step can be computed independently of all other grid cells!
- However, we must have much smaller time steps than in the implicit scheme

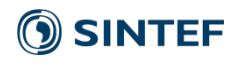

### Timestep restriction

- Consider what would happen if you used a timestep of e.g., 10 hours for a stencil computation.
	- It is impossible, numerically, for a disturbance to travel more than one grid cell
	- Physically, however, the disturbance might have travelled half the domain
	- Using too large timesteps leads to unstable simulation results (too large timesteps in implicit schemes, you only loose accuracy)
- The restriction on how large the timestep can be is called the Courant-Friedrichs-Levy condition, or more commonly, the CFL condition
	- Find the fastest propagation speed within the domain, and the timestep is inversely proportional to this speed.
	- For the heat equation:

$$
\frac{1}{2} > \frac{\kappa \Delta t}{\Delta x^2}
$$

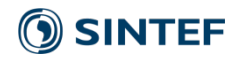

### The heat equation in Python / Jupyter

$$
u_i^{n+1} = ru_{i-1}^n + (1 - 2r)u_i^n + ru_{i+1}^n
$$

• General setup

%pylab inline import numpy as np

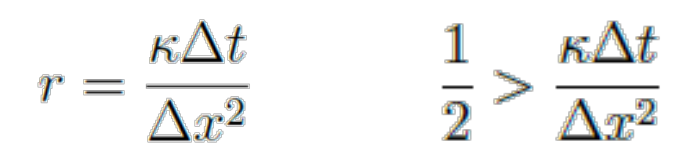

**Explicit heat equation** u1[i] = **??? ??? ???**

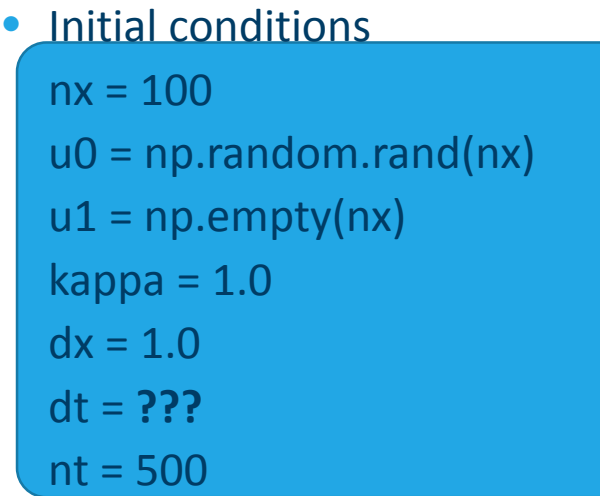

- Boundary conditions u1[0] = **???** u1[nx-1] = **???**
- Swap u0 and u1  $u0, u1 = u1, u0$

• Simulation for loop for internal cells for n in range(nt): for i in range(1, nx-1):

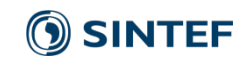

### The heat equation in Python / Jupyter

$$
u_i^{n+1} = ru_{i-1}^n + (1 - 2r)u_i^n + ru_{i+1}^n
$$

• General setup

%pylab inline import numpy as np

• Initial conditions  $nx = 100$ u0 = np.random.rand(nx)  $u1 = np$ .empty(nx)  $kappa = 1.0$  $dx = 1.0$  $dt = 0.8 * dx * dx / (2.0 * kappa)$  $nt = 500$ 

- $\frac{1}{2} > \frac{\kappa \Delta t}{\Delta x^2}$  $\kappa \Delta t$ 
	- **Explicit heat equation**  $u1[i] = u0[i]$ + kappa\*dt/(dx\*dx) \* (u0[i-1] - 2\*u0[i] + u0[i+1])
	- Boundary conditions  $u1[0] = u0[0]$  $u1[nx-1] = u0[nx-1]$
	- Swap u0 and u1  $u0, u1 = u1, u0$

• Simulation for loop for internal cells for n in range(nt): for i in range $(1, nx-1)$ :

**O** SINTEF

### Heat equation results

• We see that given something with random heat inside, our implementation will smear the data, and interpolate the end points

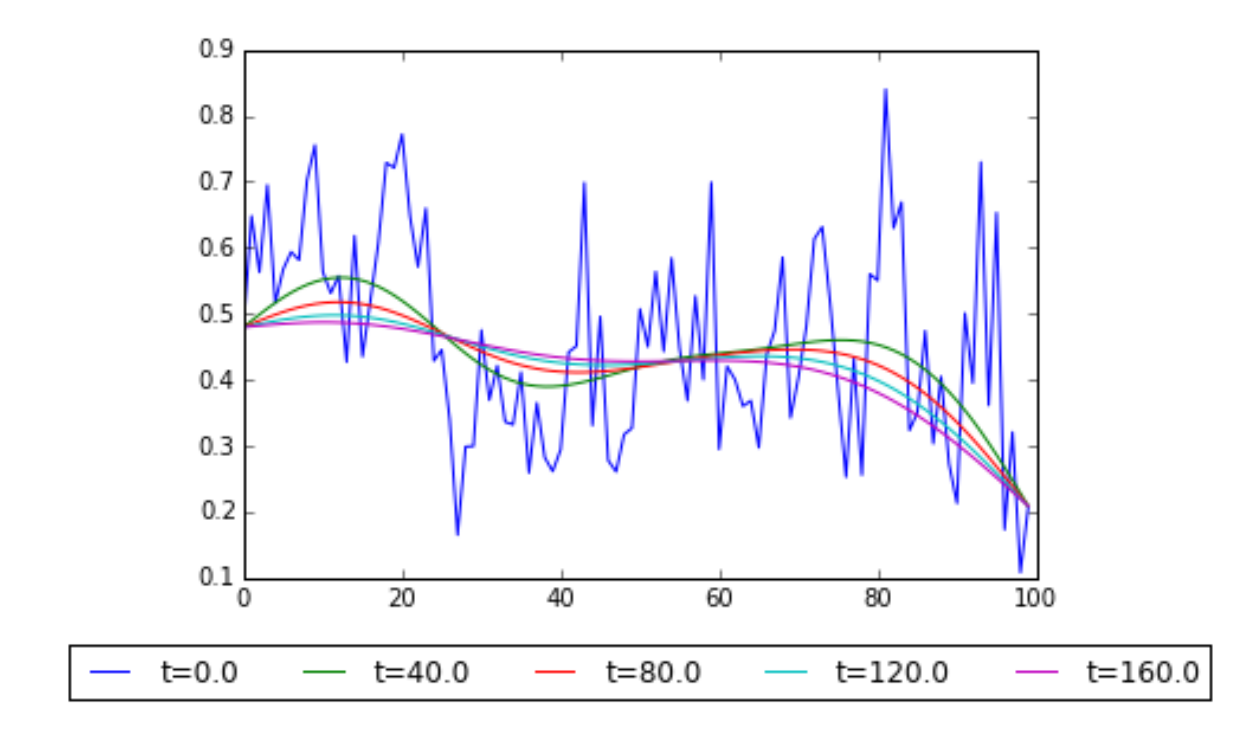

### Pyopencl and Ipyhon/Jupyter

- Pyopencl enables us to directly access the GPU (or the CPU for that matter) through Python.
- It is a thin Python/C++ wrapper for opencl, and has been developed since 2009
- Has a set of wrappers for easy integration into Ipython/Jupyter

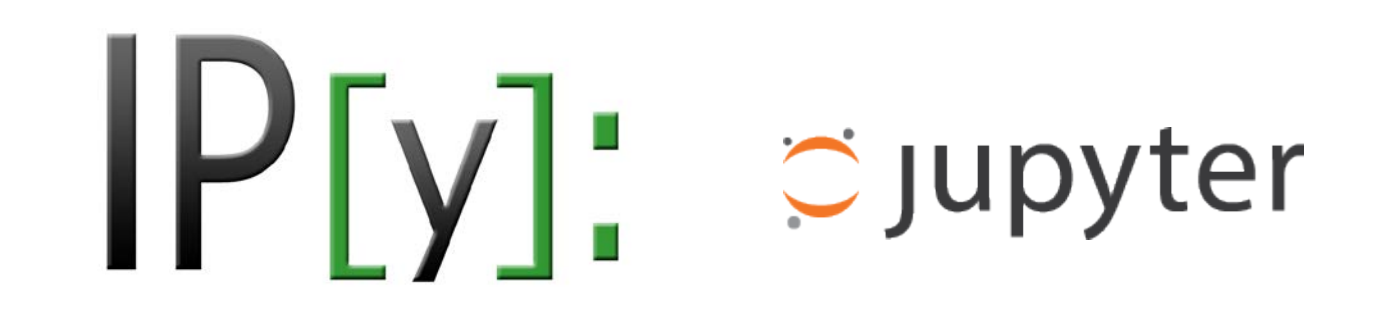

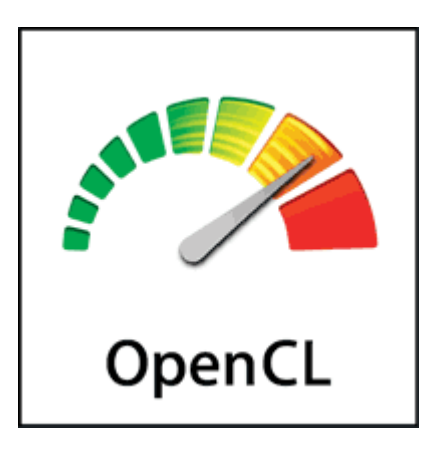

• Enables rapid prototyping of efficient GPU code

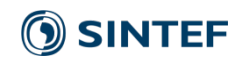

### Getting started with Ipython and Pyopencl

- First, you need to install prerequisites
	- ipython notebook, numpy, pyopencl itself
- In addition you also need a driver for an OpenCL device
	- For relatively modern Intel CPUs that support SSE 4.1 and 4.2, you can install the Intel OpenCL driver <https://software.intel.com/en-us/articles/opencl-drivers>
	- For NVIDIA GPUs, the driver is automatically installed for you on Ubuntu!
	- For AMD GPUs, you can download and install drivers <http://developer.amd.com/tools-and-sdks/opencl-zone/amd-accelerated-parallel-processing-app-sdk/>
- AMD has very good development tools NVIDIA has some support, but do not support OpenCL 2.0, only 1.2

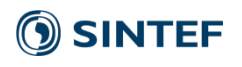

### Hello World OpenCL 1/3

• Ipython integration of pyopencl

%pylab inline %load\_ext pyopencl.ipython\_ext • Create an OpenCL context and queue  $cl\_ctx = cl.create\_some\_context()$ cl\_queue = cl.CommandQueue(cl\_ctx)

#### • Create an OpenCL kernel (note keyword)

#### • Packages

import numpy as np import pyopencl as cl

• Enable verbose compiler output

import os

os.environ["PYOPENCL\_COMPILER\_OUTPUT"] = "1"

%%cl\_kernel \_\_kernel void add\_kernel( global const float \*a, \_\_global const float \*b, global float  $*c$ ) { int gid = get global  $id(0)$ ;  $c[gid] = a[gid] + b[gid];$ 

}

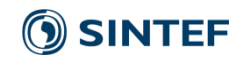

### Hello World OpenCL 2/3

#### • Create test input data

 $a = np.linalgpace(0.0, 2 * np.pl.astype(np.float32)$  $b = np.linalgpace(0.0, 2 * np.pl.astype(np.float32)$ 

 $a = np.\sin(a) + 1.0$ 

 $b = b * b * 0.1$ 

#### • Upload data to device

mf = cl.mem\_flags

a  $g = cl.Buffer(clctx,$ 

mf.READ\_ONLY | mf.COPY\_HOST\_PTR, hostbuf=a)

 $b_g = c$ l.Buffer(cl\_ctx,

mf.READ\_ONLY | mf.COPY\_HOST\_PTR, hostbuf=b)

#### • Allocate output data

c  $g = cl.Buffer(cl_ctx, mf.WRITE$  ONLY, a.nbytes)

#### • Execute kernel

add\_kernel(cl\_queue, a.shape, None, a\_g, b\_g, c\_g)

- Copy result from device to host  $c = np$ . empty\_like(a) cl.enqueue\_copy(cl\_queue, c, c\_g)
- Check result c  $ref = a + b$ np.sum(np.abs(c - c\_ref))

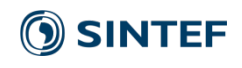

### Hello World OpenCL 3/3

• Plot results figure() plot(a, label='a') plot(b, label='b') plot(c, label='c') legend()

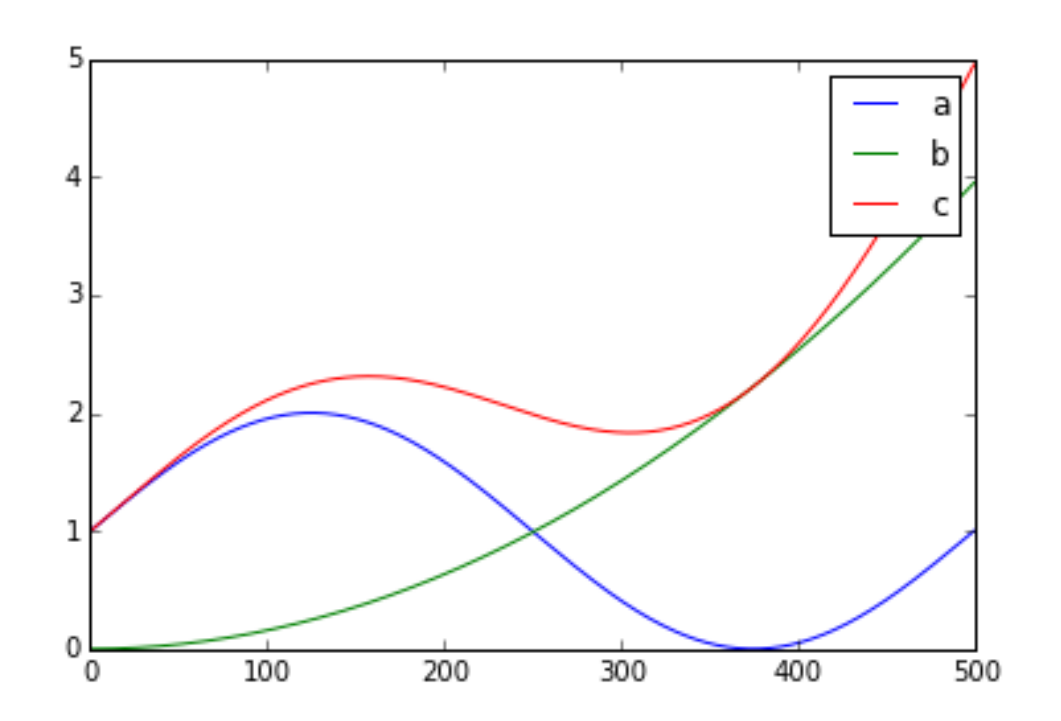

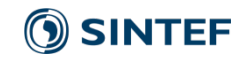

• Recall the discretized heat equation

$$
u_i^{n+1} = ru_{i-1}^n + (1-2r)u_i^n + ru_{i+1}^n \qquad r = \frac{\kappa \Delta t}{\Delta x^2} \qquad \frac{1}{2} > \frac{\kappa \Delta t}{\Delta x^2}
$$

• We also need initial conditions, and boundary conditions to be able to simulate

#### Initial conditions

•  $u_i^0 = rand() \forall i$ 

Boundary conditions (Fixed value, socalled Dirichlet boundary condition)

- $u_0^n = u_0^0$ ,  $u_k^n = u_k^0$   $\forall n$
- $k = nx = number of cells$
- We see that every  $u_i^{n+1}$  can be computed independently for internal cells (i != 0, k)  $\bullet$   $u_i$ <sup> $n+1$ </sup>  $= u_i^n + r(u_{i-1}^n - 2u_i^n + u_{i+1}^n)$

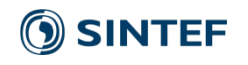

• The OpenCL kernel

```
%%cl_kernel
 _kernel void heat_eq_1D(_global float *u1,
          __global const float *u0, 
          float kappa, float dt, float dx) {
  int i = get\_global_id(0);int nx = get_global_size(0); //Get total number of cells
  //Internal cells
  if (i > 0 && i < nx-1) {
    u1[i] = u0[i] + kappa*dt/(dx*dx) * (u0[i-1] - 2*u0[i] + u0[i+1]);}
  //Boundary conditions (socalled ghost cells)
  else { 
    u1[i] = u0[i];}
}
```
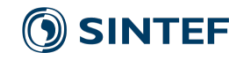

• Uploading initial conditions

```
#CPU data
u0 = np.random.rand(50).astype(np.float32)
#Number of cells
nx = len(u0)mf = cl.mem_flags
#Upload data to the device
U0_g = cl.Buffer(cl_ctx, mf.READ_WRITE | mf.COPY_HOST_PTR, hostbuf=u0)
#Allocate output buffers
```

```
U1_g = cl.Buffer(cl_ctx, mf.READ_WRITE, u0.nbytes)
```
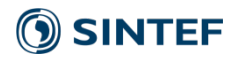

#Set number of timesteps  $nt = 50$ 

#Calculate timestep size from CFL condition  $dt = 0.8 * dx * dx / (2.0 * kappa)$ 

```
#Loop through all the timesteps
for i in range(nt):
    #Execute kernel on device with nx threads
    heat_eq_1D(cl_queue, (nx,1), None, u1_g, u0_g, 
          numpy.float32(kappa), numpy.float32(dt), numpy.float32(dx))
```

```
#Download and plot solution every fifth iteration
if (i \% 10 == 0):
```
 $u1 = np$ .empty(nx, dtype=np.float32) cl.enqueue\_copy(cl\_queue, u0\_g, u1) plot(u1, label="u\_"+str(i))

#Swap variables  $u0$  g,  $u1$  g =  $u1$  g,  $u0$  g

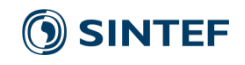

• The kernel smooths the input data as expected, and the boundary values remain unchanged

• If we run a huge amount of iterations, the boundary conditions (end points) dictate the solution

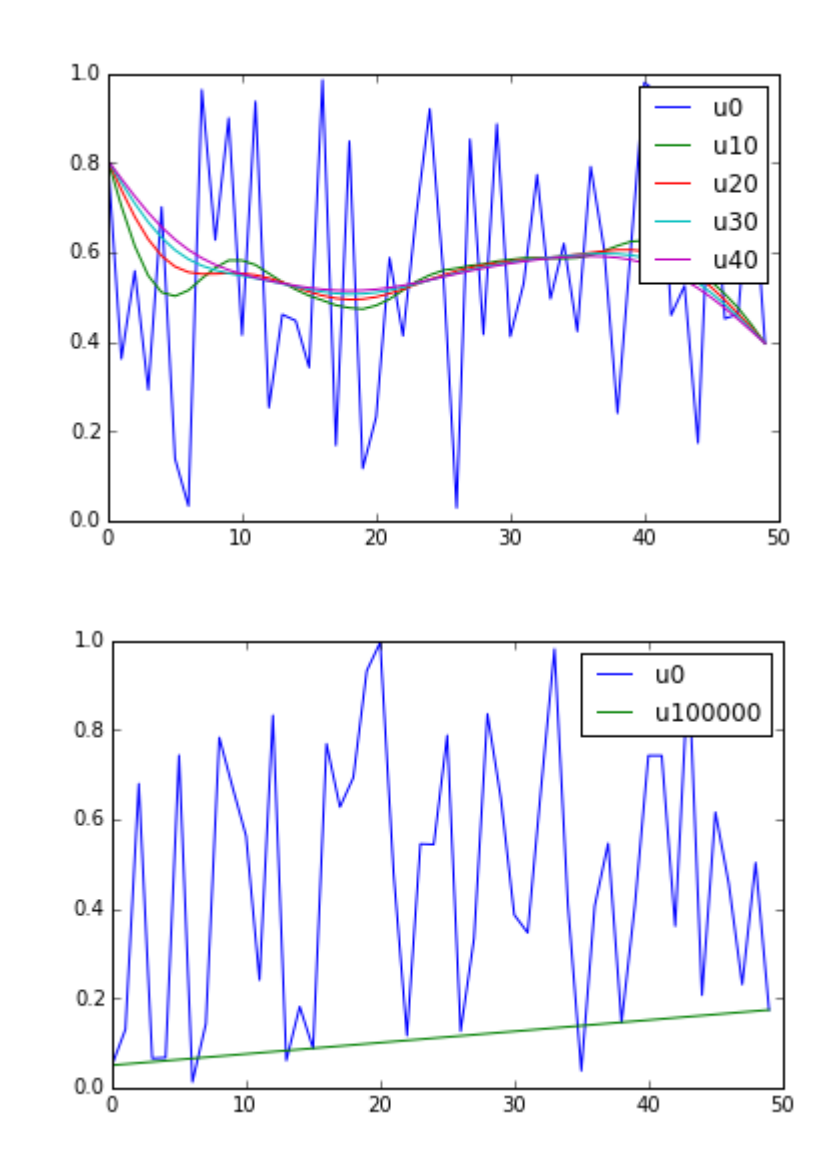

**SINTEF** 

### Two dimensions

• In two dimensions, the heat equation can be written

$$
\begin{aligned} \frac{\partial u}{\partial t} &= \kappa \nabla^2 u \\ &= \kappa \left[ \frac{\partial^2 u}{\partial x^2} + \frac{\partial^2 u}{\partial y^2} \right] \end{aligned}
$$

- This simply adds the second or der partial derivative of u with respect to the y dimension.
- For the code, we have to now solve in 2 dimensions, not only one!

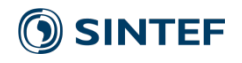

### Example: The 2D wave equation 2

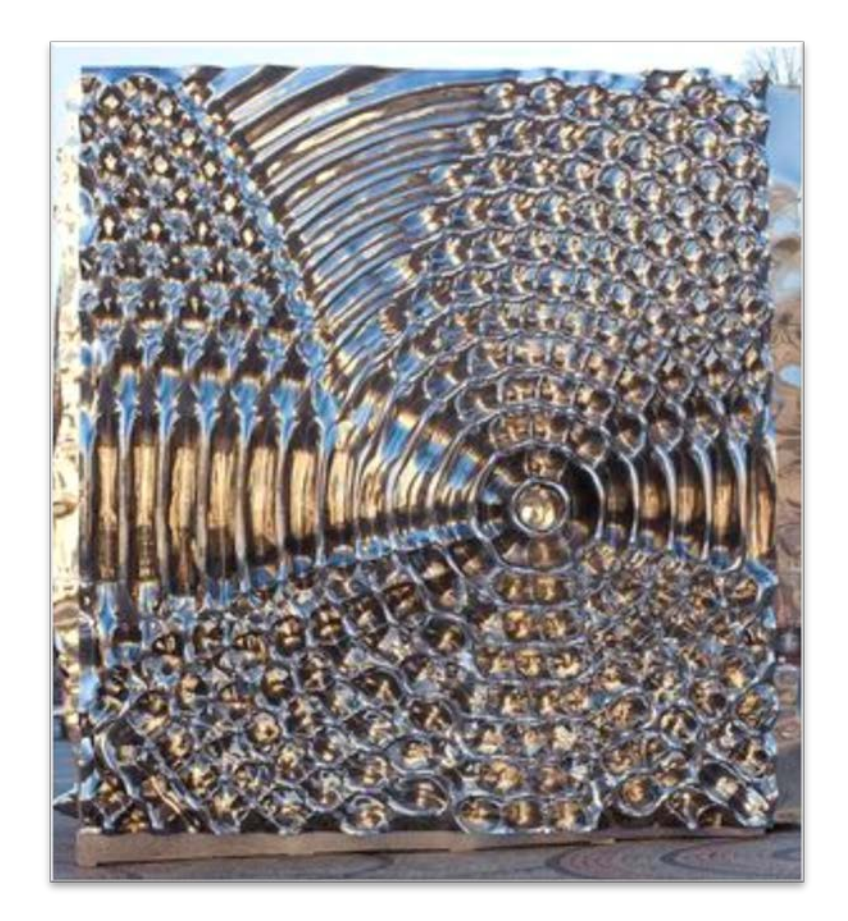

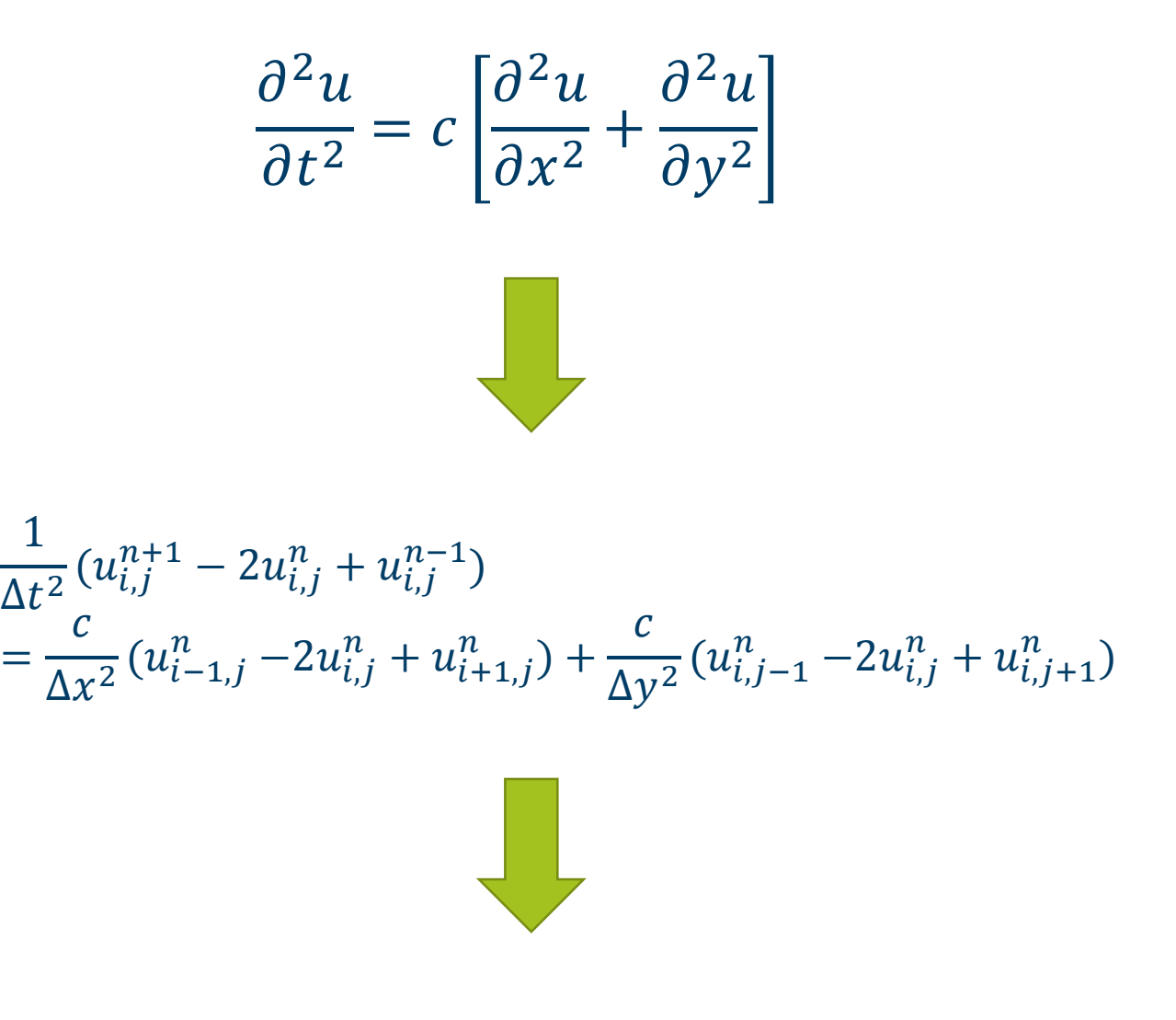

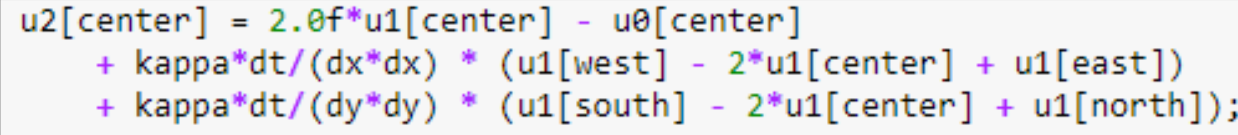

### **SINTEF**

Høy C, ©Bård Breivik/BONO. Foto: Terje Heiestad. UiO

### Heat Equation in 2D

• In 1D, we started with

$$
\frac{\partial u}{\partial t} = \frac{\partial^2 u}{\partial x^2}
$$

• And ended up with the numerical scheme

$$
u_i^{n+1} = u_i^n + k \frac{\Delta t}{\Delta x^2} (u_{i-1}^n - 2u_i^n + u_{i+1}^n)
$$

• In 2D, we start with

$$
\frac{\partial u}{\partial t} = k \nabla^2 u = k \left[ \frac{\partial^2 u}{\partial x^2} + \frac{\partial^2 u}{\partial y^2} \right]
$$

• And end up equivalently with

$$
u_{i,j}^{n+1} = u_{i,j}^n + k \frac{\Delta t}{\Delta x^2} (u_{i-1,j}^n - 2u_{i,j}^n + u_{i+1,j}^n) + k \frac{\Delta t}{\Delta y^2} (u_{i,j-1}^n - 2u_{i,j}^n + u_{i,j+1}^n)
$$

• All we have done, is add a second index, j, and the second order partial derivative of u with respect to y.

**SINTEF** 

### 2D array indexing

- We typically treat 2D arrays using an interpretation of a 1D array
- It is fast, and wastes no memory

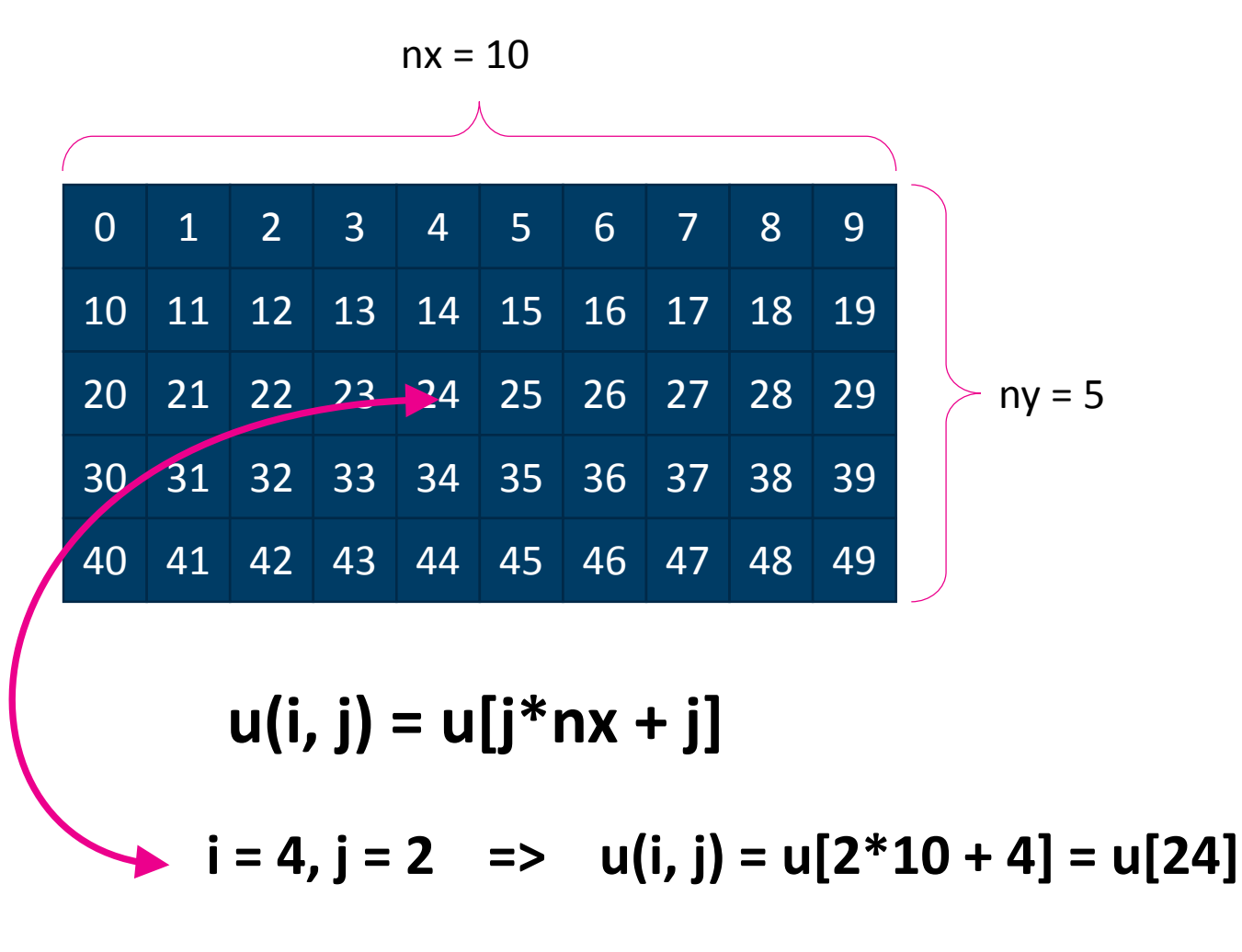

**O** SINTEF

### OpenCL Kernel

}

```
kernel void heat eq 2D( global float *u1, global const float *u0,
                     float kappa, float dt, float dx, float dy) {
//Get total number of cells
int nx = get global size(0);
int ny = get_global_size(1);int i = ???; int j = ???;
//Calculate the four indices of our neighboring cells
int center = j*nx + i;int north = (i+1)<sup>*</sup>nx + i; int south = ??? int east = ??? int west = ???
//Internal cells
if (i > 0 && i < nx-1 && j > 0 && j <ny-1) {
  u1[center] = u0[center] + ???
}
//Boundary conditions (ghost cells)
else { 
  u1[center] = u0[center];}
```
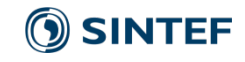

### Initial conditions

 $nx = 100$ ny =nx  $kappa = 1.0$  $dx = 1.0$  $dy = 1.0$  $dt = 0.4 * min(dx * dx / (2.0 * kappa), dy * dy / (2.0 * kappa))$ u0 = np.random.rand(ny, nx).astype(np.float32) mf = cl.mem\_flags #Upload data to the device u0\_g = cl.Buffer(cl\_ctx, mf.READ\_WRITE | mf.COPY\_HOST\_PTR, hostbuf=u0) #Allocate output buffers

 $u_2 = c$ l.Buffer(cl\_ctx, mf.READ\_WRITE, u0.nbytes)

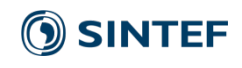

### Execute kernel

```
nt = 500for i in range(0, nt):
  #Execute program on device
  heat_eq_2D(cl_queue, (cl_data.nx, cl_data.ny), None, 
        u1_g, u0_g, 
        numpy.float32(kappa), numpy.float32(dt), numpy.float32(dx), numpy.float32(dy))
```

```
#Swap the two timesteps
u0_g, u1_g = u1_g, u0_g
```

```
#Plot results
if (i % 50 == 0):
    figure()
    u0 = np.empty((nx, ny), dtype=np.float32)
    cl.enqueue_copy(cl_queue, u0, u0_g)
    pcolor(u0)
```
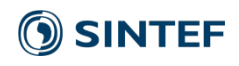

### Linear Wave Equation

• The heat equation can be written

$$
\frac{\partial u}{\partial t} = k \nabla^2 u = k \left[ \frac{\partial^2 u}{\partial x^2} + \frac{\partial^2 u}{\partial y^2} \right]
$$

which gave the numerical scheme

$$
u_{i,j}^{n+1} = u_{i,j}^{n} + k \frac{\Delta t}{\Delta x^2} (u_{i-1,j}^{n} - 2u_{i,j}^{n} + u_{i+1,j}^{n}) + k \frac{\Delta t}{\Delta y^2} (u_{i,j-1}^{n} - 2u_{i,j}^{n} + u_{i,j+1}^{n})
$$

• The linear wave equation can be written

$$
\frac{\partial^2 u}{\partial t^2} = c\nabla^2 u = c \left[ \frac{\partial^2 u}{\partial x^2} + \frac{\partial^2 u}{\partial y^2} \right]
$$

which only changes the left hand side. Here c is the wave propagation speed coefficient We can write the numerical scheme as

$$
\frac{1}{\Delta t^2} (u_{i,j}^{n+1} - 2u_{i,j}^n + u_{i,j}^{n-1}) = \frac{c}{\Delta x^2} (u_{i-1,j}^n - 2u_{i,j}^n + u_{i+1,j}^n) + \frac{c}{\Delta y^2} (u_{i,j-1}^n - 2u_{i,j}^n + u_{i,j+1}^n)
$$

### Linear Wave Equation

• Rewriting

$$
\frac{1}{\Delta t^2} (u_{i,j}^{n+1} - 2u_{i,j}^n + u_{i,j}^{n-1}) = \frac{c}{\Delta x^2} (u_{i-1,j}^n - 2u_{i,j}^n + u_{i+1,j}^n) + \frac{c}{\Delta y^2} (u_{i,j-1}^n - 2u_{i,j}^n + u_{i,j+1}^n)
$$

We get

$$
u_{i,j}^{n+1} = 2u_{i,j}^n - u_{i,j}^{n-1} + \frac{c\Delta t^2}{\Delta x^2}(u_{i-1,j}^n - 2u_{i,j}^n + u_{i+1,j}^n) + \frac{c\Delta t^2}{\Delta y^2}(u_{i,j-1}^n - 2u_{i,j}^n + u_{i,j+1}^n)
$$

• The major difference with the heat equation is that we now need two timesteps of u to compute the next timestep!

### Simulation loop

for i in range(0, nt): #Execute program on device linear\_wave\_2D(cl\_queue, (nx,ny), None, u2\_g, u1\_g, u0\_g, numpy.float32(c), numpy.float32(dt), numpy.float32(dx), numpy.float32(dy))

#Impose boundary conditions linear\_wave\_2D\_bc(cl\_queue, (nx, ny), None, u2\_g)

#Swap variables  $u0_g, u1_g, u2_g = u1_g, u2_g, u0_g$ 

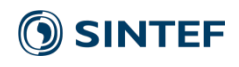

### Boundary conditions

}

```
__kernel void linear_wave_2D_bc(__global float* u) {
int nx = get global size(0); int ny = get global size(1);
int i = get\_global_id(0); int j = get\_global_id(1);//Calculate the four indices of our neighboring cells
int center = j * nx + i;int north = ...; int south = ...; int east = ...; int west = ...;
if (i == 0) {
  u[center] = u[east];}
else if (i == nx-1) {
  u[center] = u[west];}
else if (j == 0) {
  u[center] = u[north];}
else if (j == ny-1) {
  u[center] = u[south];}
```
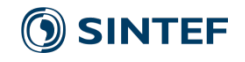

### **Exercises**

- Install Virtualbox
	- <https://www.virtualbox.org/wiki/Downloads> or apt-get install on ubuntu
	- Import the virtualbox image from USB or download from <https://goo.gl/mssYsT>
	- The username / password is opencl

- Implement the Heat Equation in 2D
	- Most of the code is in the slides, but you have to do a bit of work
	- Look at the Heat Equation in 1D example notebook to get started

- Implement the linear wave equation in 2D
	- Start with the heat equation in 2D, and change the implementation so that it solves the linear wave equation